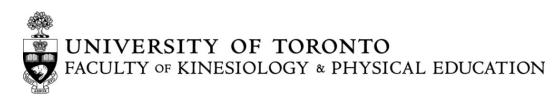

## KPE Examinations Conflict(s) Form

## This form should only be used for the following conflict situations during final examinations:

- Same Time: Two or more final examinations scheduled for the same day and time
- Three Exams on One Date: Three final examinations scheduled on the same day
- Three consecutive time slots, e.g. morning, afternoon, evening OR afternoon, evening, next day morning OR evening, next day morning, afternoon
- Religious Observance

## Once completed, submit this form to undergrad.kpe@utoronto.ca

| Last Name:      | First Name:                                |  |  |  |  |
|-----------------|--------------------------------------------|--|--|--|--|
| Student Number: | Official UofT Email only @mail.utoronto.ca |  |  |  |  |
| Telephone:      | Date (mm/dd/yyyy):                         |  |  |  |  |

| Course:                  | Exam Date    | Start Time of Exam | End Time of Exam | Instructor | Type of Conflict                                  | For Non-St.George Campus Exams: |
|--------------------------|--------------|--------------------|------------------|------------|---------------------------------------------------|---------------------------------|
| (eg: KPE190H1 <b>F</b> ) | (mm/dd/yyyy) | (eg: 9:00 AM)      | (eg: 12:00 PM)   | Name       | (Same Time, Three on One                          | (Indicate UTM/UTSC)             |
|                          |              |                    |                  |            | Date, Three Consecutive,<br>Religious Observance) |                                 |
|                          |              |                    |                  |            |                                                   |                                 |
|                          |              |                    |                  |            |                                                   |                                 |
|                          |              |                    |                  |            |                                                   |                                 |
|                          |              |                    |                  |            |                                                   |                                 |
|                          |              |                    |                  |            |                                                   |                                 |
|                          |              |                    |                  |            |                                                   |                                 |
|                          |              |                    |                  |            |                                                   |                                 |